, tushu007.com

<<Photoshop CS4 >>>

<<Photoshop CS4 >>

- 13 ISBN 9787115213426
- 10 ISBN 7115213429

出版时间:2009-10

页数:300

PDF

更多资源请访问:http://www.tushu007.com

, tushu007.com

## <<Photoshop CS4 >>

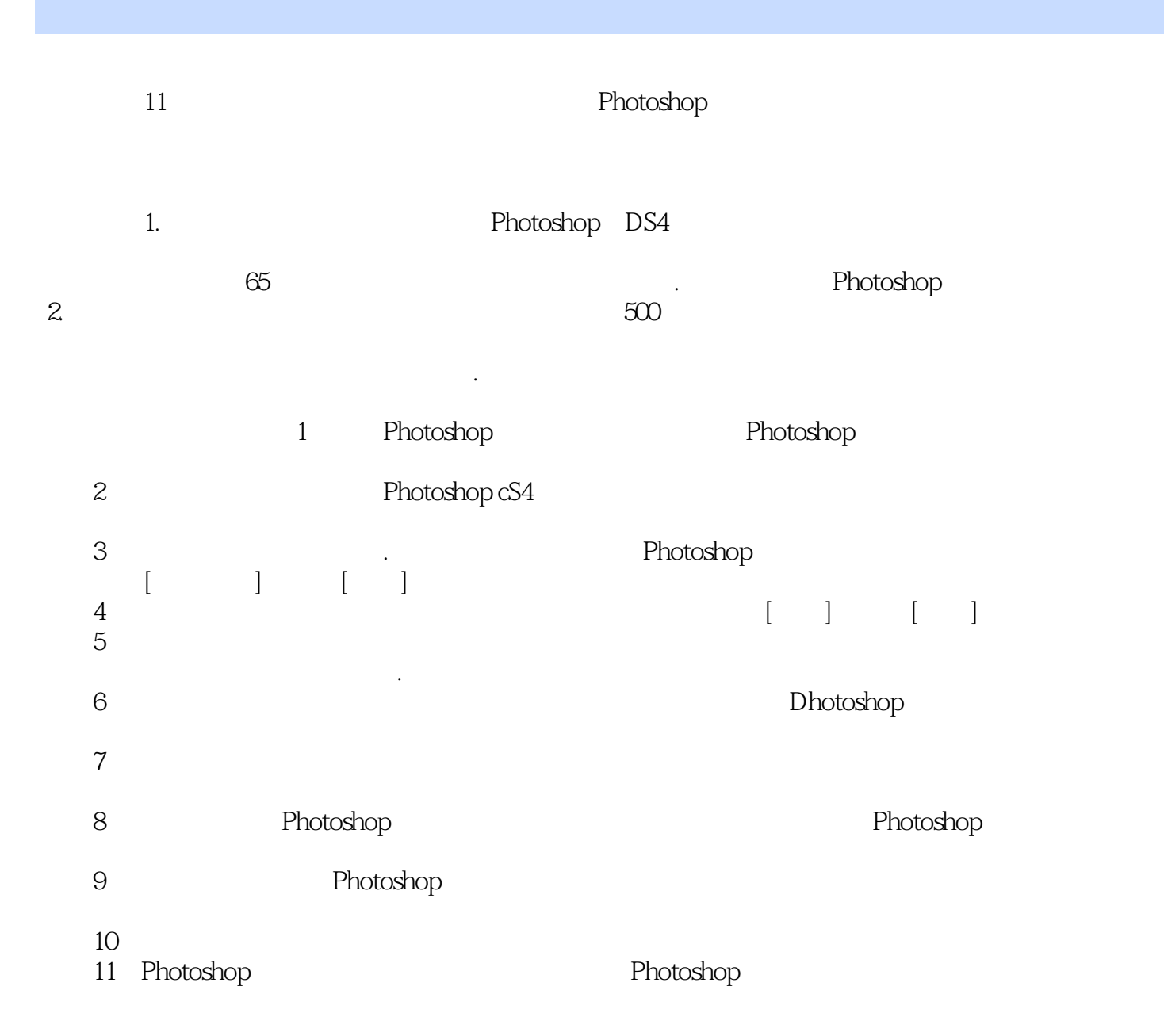

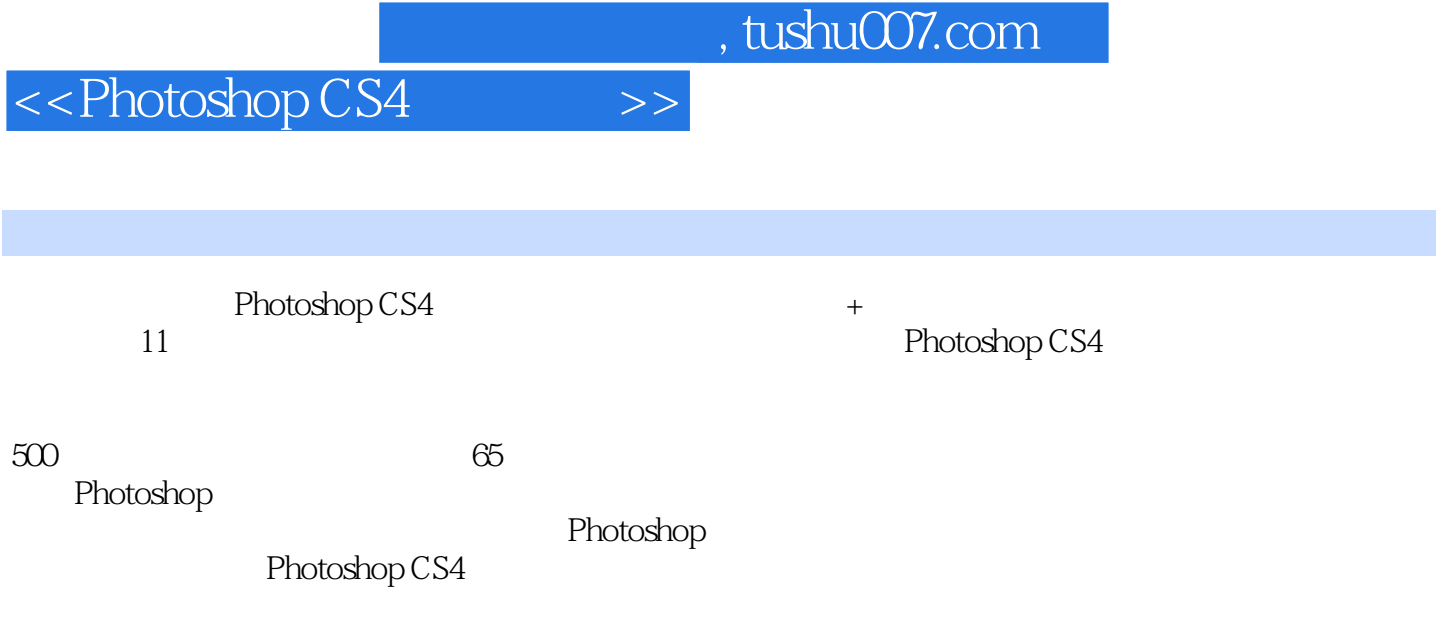

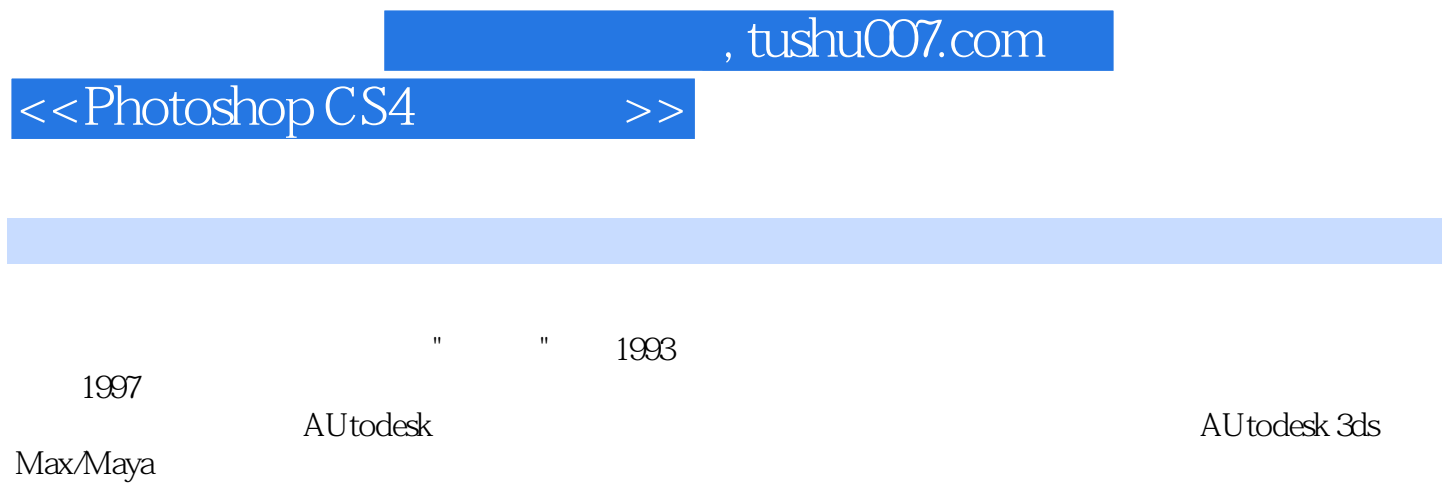

## <<Photoshop CS4 >>

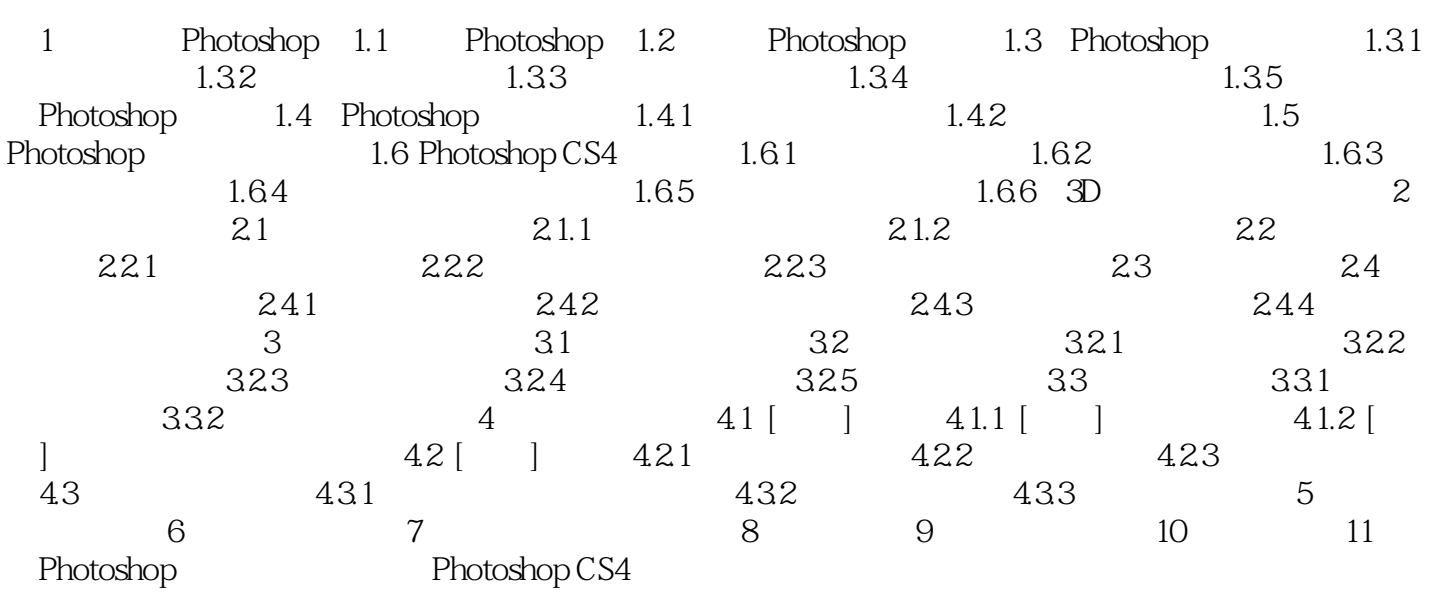

 $,$  tushu007.com

## $\le$  Photoshop CS4 $\ge$

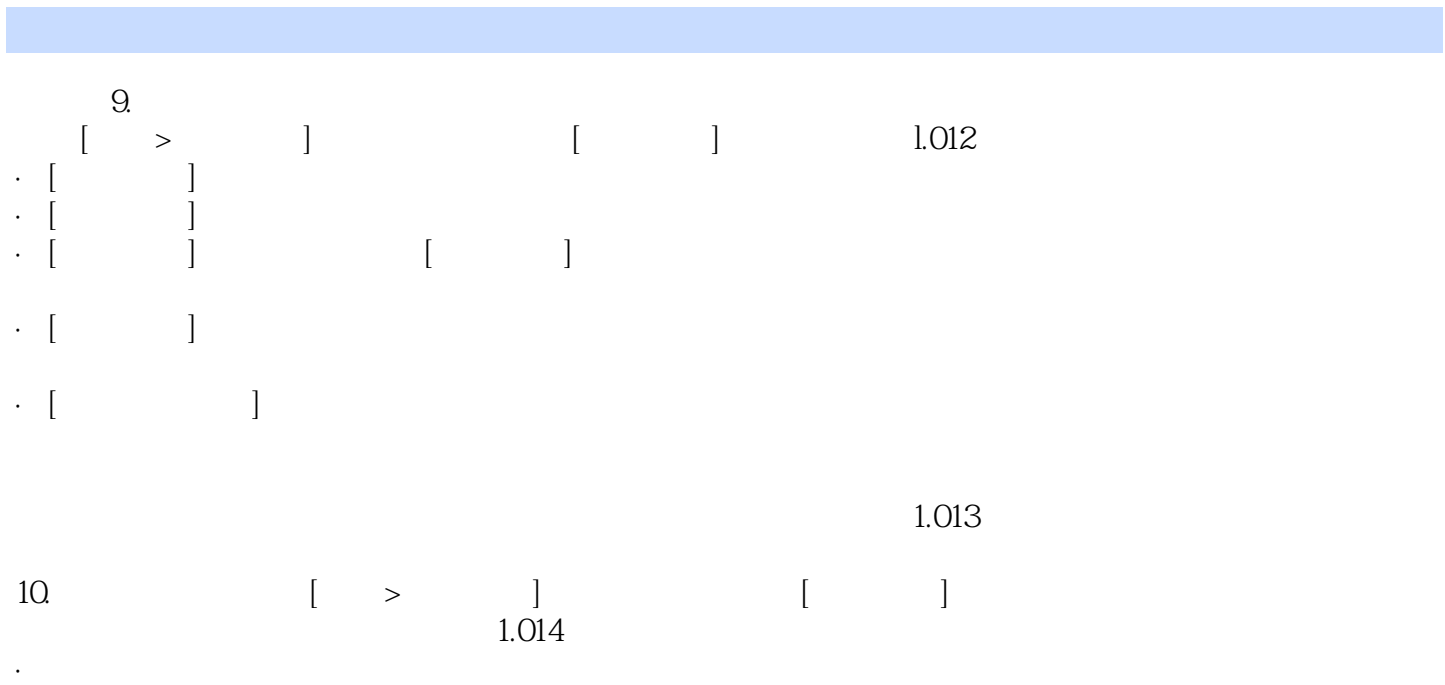

·画布扩展颜色:从中可以选择画布扩展所需的颜色,包括前景、背景、白色、黑色、灰色及其他。

 $,$  tushu007.com  $\le$  >> Photoshop CS4 Photoshop CS4 500  $500$ Photoshop CS4 $\hskip 40pt 3D$ CS4  $500$ 

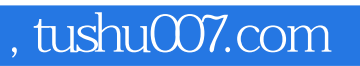

## $\le$  >> Photoshop CS4 $\ge$

本站所提供下载的PDF图书仅提供预览和简介,请支持正版图书。

更多资源请访问:http://www.tushu007.com